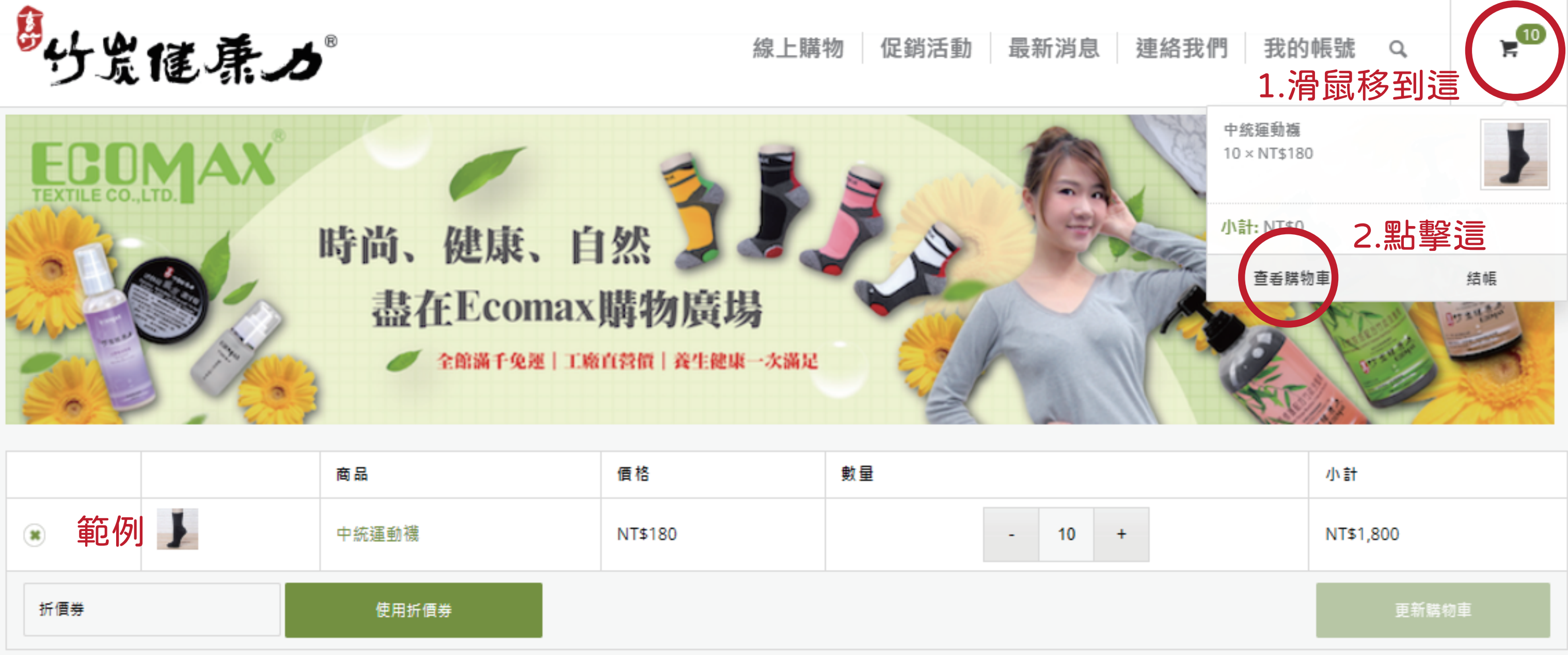

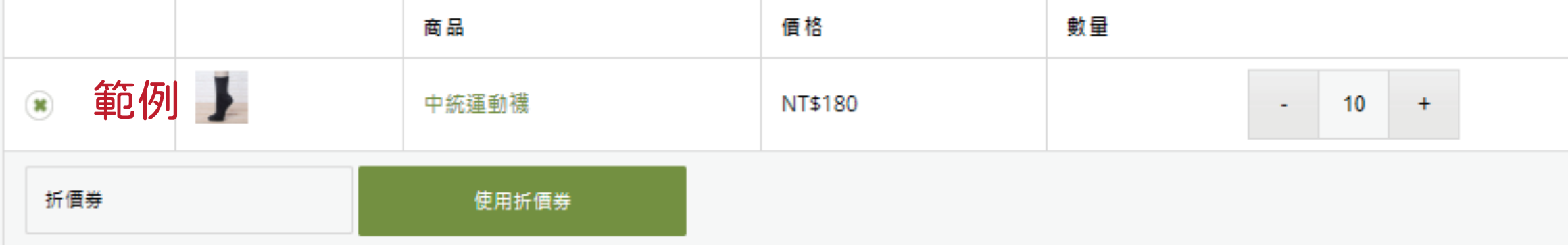

#### 購物車總計

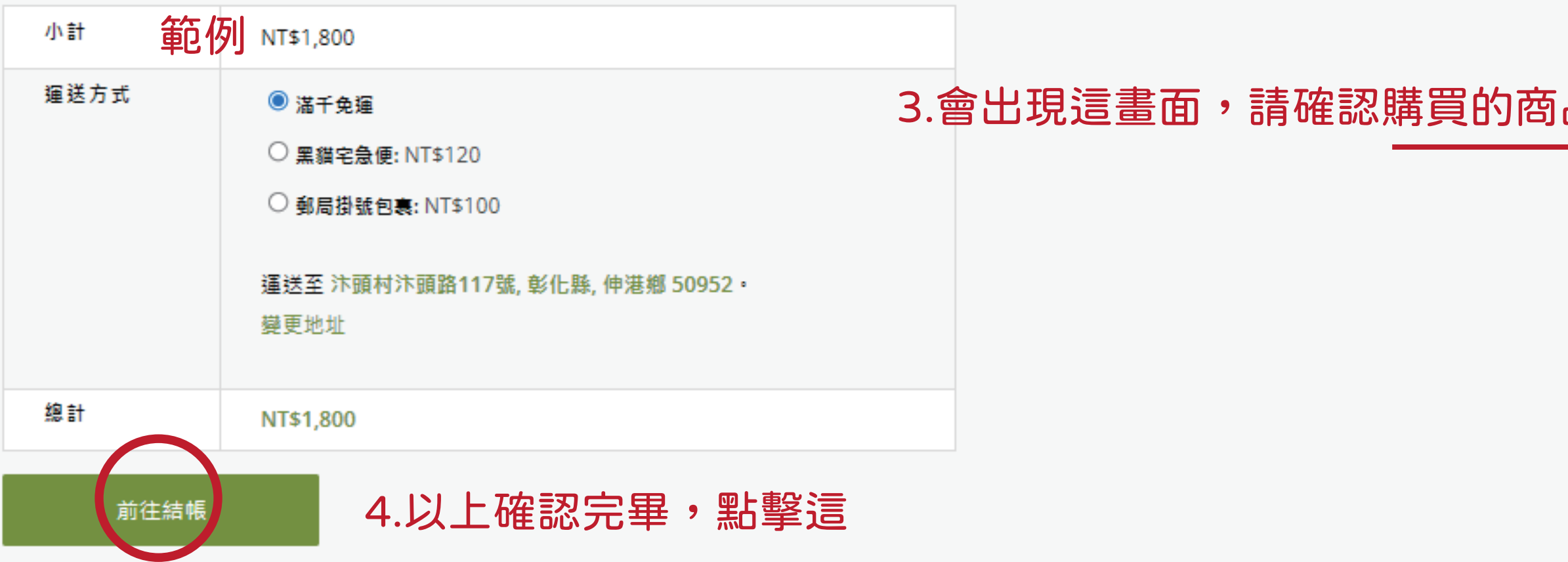

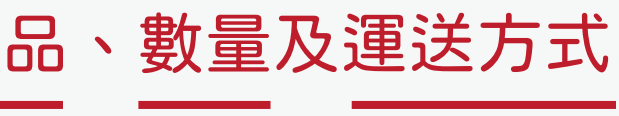

### 帳單資訊

姓氏 \* 名字\* Ŧ. 小明 公司名稱 (選填) 國家 \* 台灣 街道地址 \* 汴頭村汴頭路117號 公寓,套房,單位等(選填) 鄉鎮市 \* 伸港鄉 縣/市\* 彰化縣 郵遞區號 \* 50952 聯絡電話 \* 0912345678 電子郵件 太

□ 運送到不同的地址?

#### 訂單備註 (選填)

您的訂單的備註,例如: 運送時的特別註記。

# 5.填寫寄送地址及收件資訊

123123@gmail.com

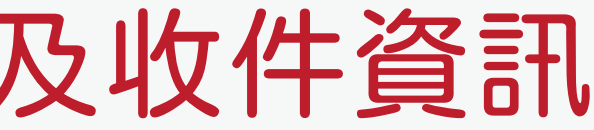

h

## 您的訂單

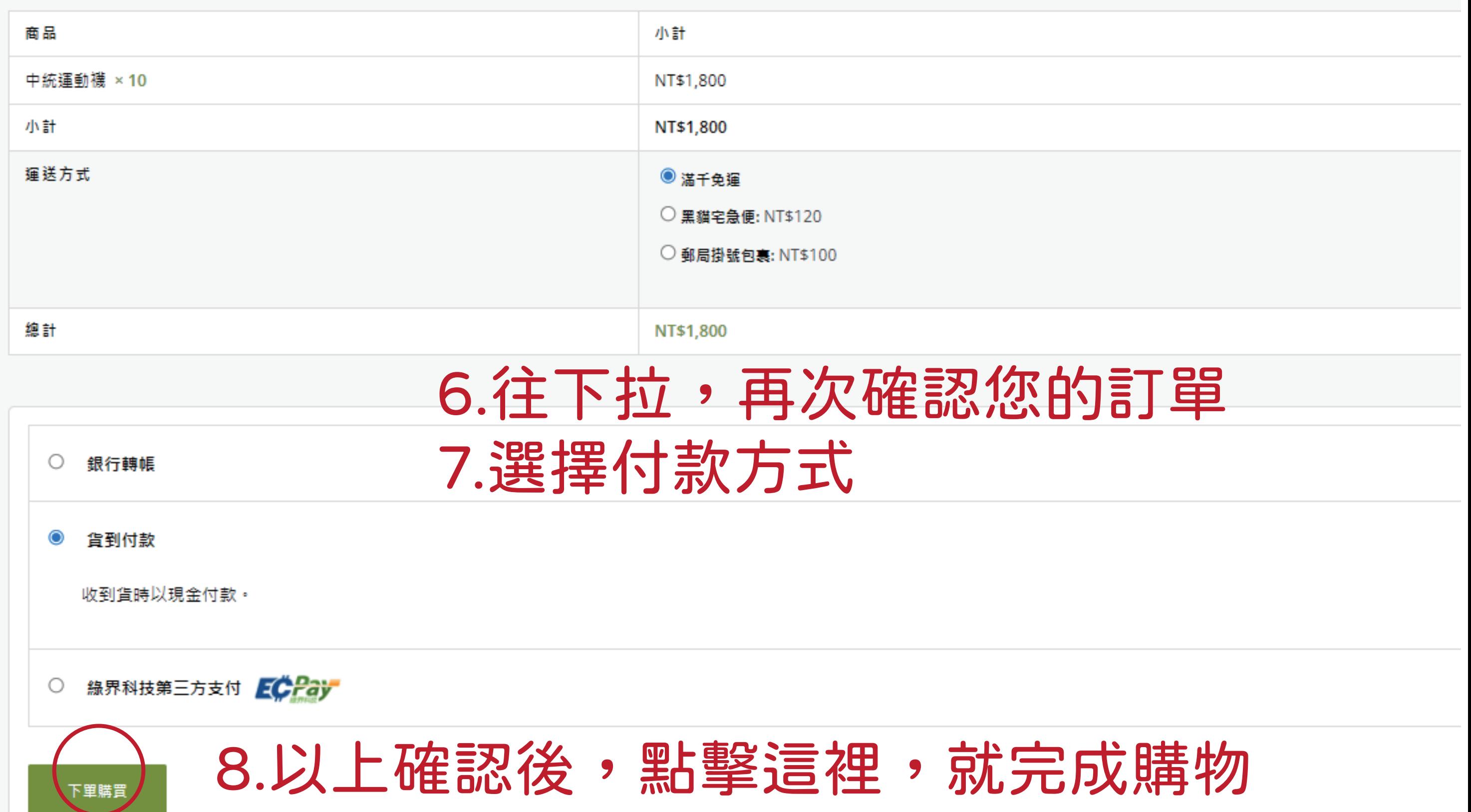